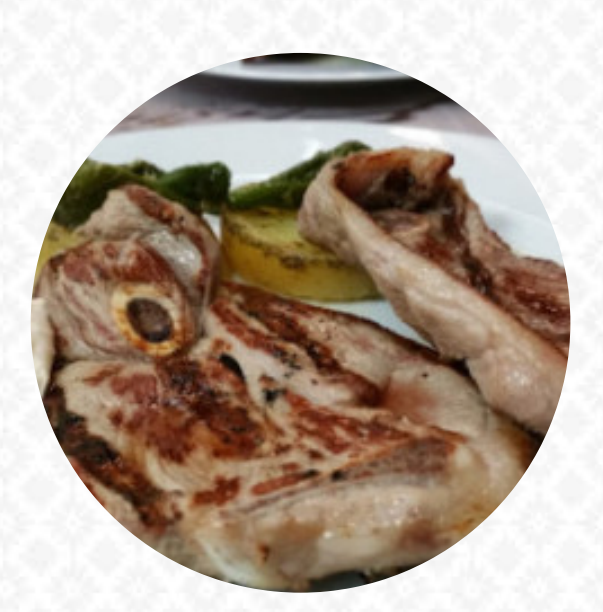

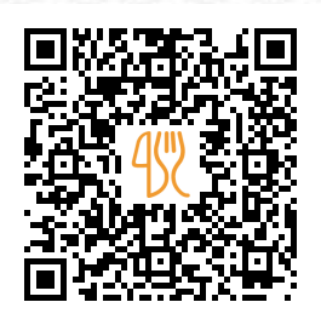

### Carta de menús Fusion Lounge

Carrer Potosi 2, Barcelona, Spain **+34933608812,+34933056387,+34933609902 - http://ibericfusion.com/** [https://carta.menu](https://carta.menu/)

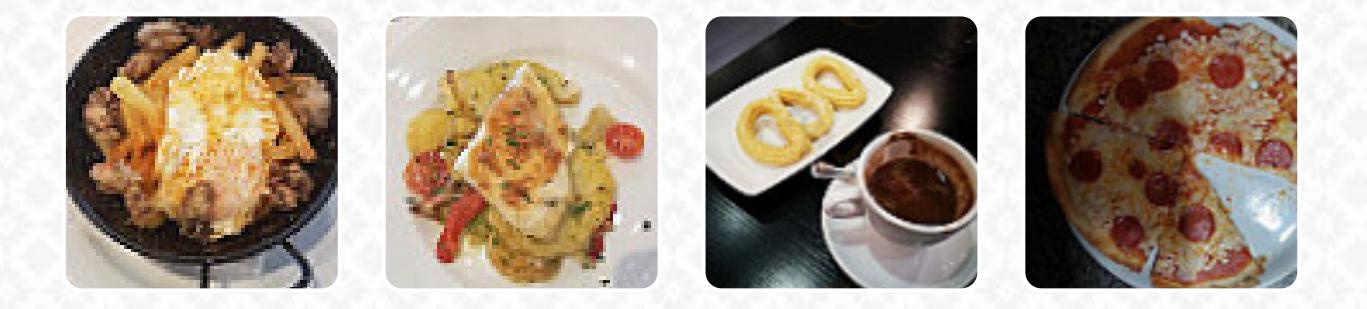

Aquí encontrarás el **[menú de](https://carta.menu/restaurants/barcelona/fusion-lounge/m/menu-completo) Fusion Lounge** en Barcelona. Actualmente hay **17** comidas y bebidas en la lista. ofertas cambiantes puedes consultarlas por teléfono. Si el clima es agradable, también puedes ser atendido al aire libre. Lo que no le gusta a [User](https://carta.menu/user/anonym) de Fusion Lounge:

el amable y cordial personal, pedimos un pulpo cochiñillo y una hamburguesa de ternera muy buena, quitando el postre que pedimos pastel de cócoca blanco casero ... pero no fue muy goteo pastel. por el otro precio de calidad bastante bien ya que las raciones están completas dejo fotos de todo [leer más](https://carta.menu/restaurants/barcelona/fusion-lounge/f/comentarios-criticas). Fusion Lounge de Barcelona es respetado por sus exquisitas hamburguesas, a las que se sirven apetitosas papas fritas, ensaladas y otros acompañamientos, platos de España, cautivan a los visitantes con sus *deliciosas sabrosas salsas y especias*. La cocina fusión asiática es igualmente una parte importante de Fusion Lounge. Para aquellos a quienes la normal y generalmente conocida comida les resulta aburrida, deberían deberían abordarla con un espíritu de experimentación y probar alguna inesperada combinación de ingredientes disfrutar, También puedes relajarte en el bar con una recién tirada u otras bebidas alcohólicas y no alcohólicas.

# Carta de menús Fusion Lounge

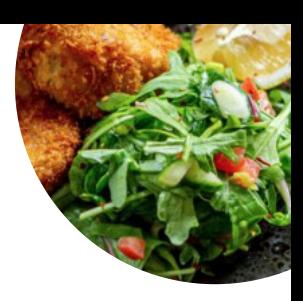

#### Ensaladas

**MISTA**

### Sandwiches & Hot Paninis

**HAMBURGUESA**

#### **Burgers HAMBURGUESA DE CARNE**

# **Bebidas**

**COPA DE VINO**

#### Sushi Or Sashimi **PULPO**

**Drinks** 

**BEBIDAS**

### Restaurant Category

**POSTRE**

### Ingredientes utilizados

**TERNERA ACEITUNAS CARNE MIEL POLLO**

### Este tipo de platos se sirven

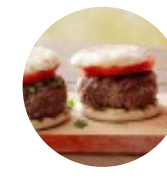

**HAMBURGUESA**

**PEZ POSTRES**

**PIZZA**

**PAN**

## Carta de menús Fusion Lounge

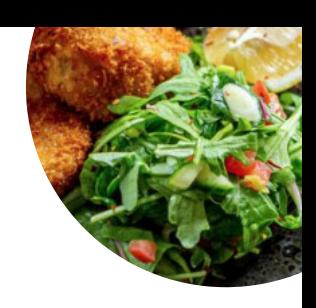

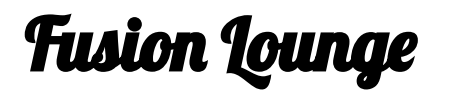

Carrer Potosi 2, Barcelona, Spain

**Horario de apertura:**

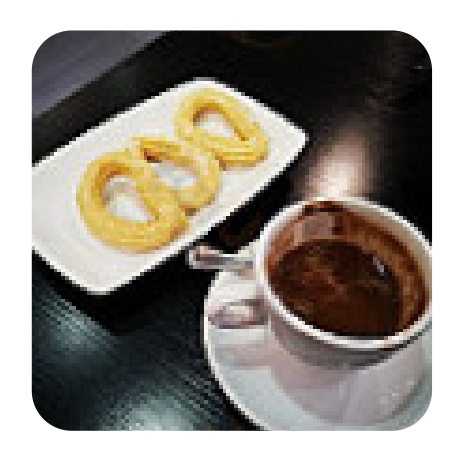

Hecho con [carta.menu](https://carta.menu/)